## $\mathop{\rm PDF}$

https://www.100test.com/kao\_ti2020/142/2021\_2022\_\_E4\_BA\_A4\_ E6\_8D\_A2\_E6\_9C\_BA\_E4\_c101\_142782.htm

 $\frac{1}{2}$  , and  $\frac{1}{2}$  , and  $\frac{1}{2}$  , and  $\frac{1}{2}$  , and  $\frac{1}{2}$  , and  $\frac{1}{2}$  , and  $\frac{1}{2}$  , and  $\frac{1}{2}$  , and  $\frac{1}{2}$  , and  $\frac{1}{2}$  , and  $\frac{1}{2}$  , and  $\frac{1}{2}$  , and  $\frac{1}{2}$  , and  $\frac{1}{2}$  , a

 $\alpha$ 

 $\frac{1}{2}$  ,  $\frac{1}{2}$  ,  $\frac{1$ 

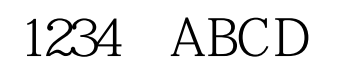

, the contraction  $1$  $(Hub)$ 

 $\sim$  2.

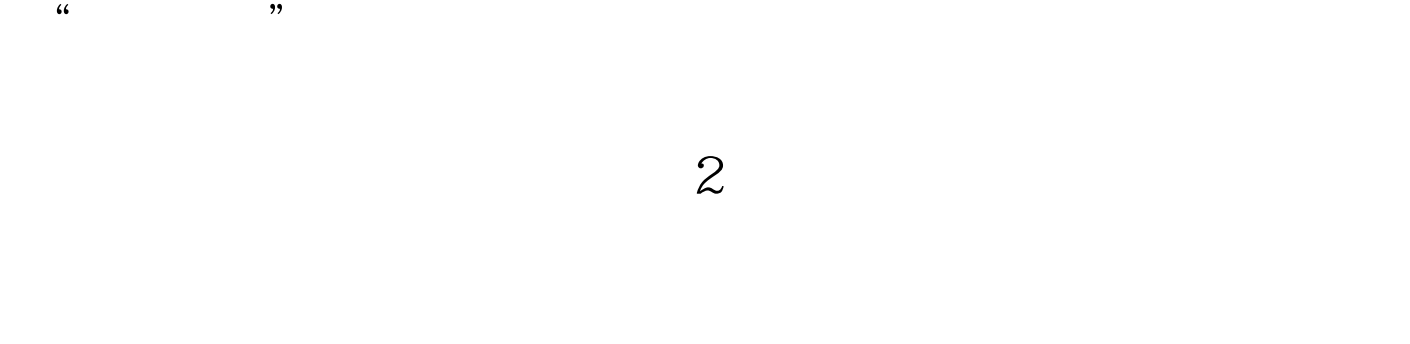

 $\frac{4}{3}$ 

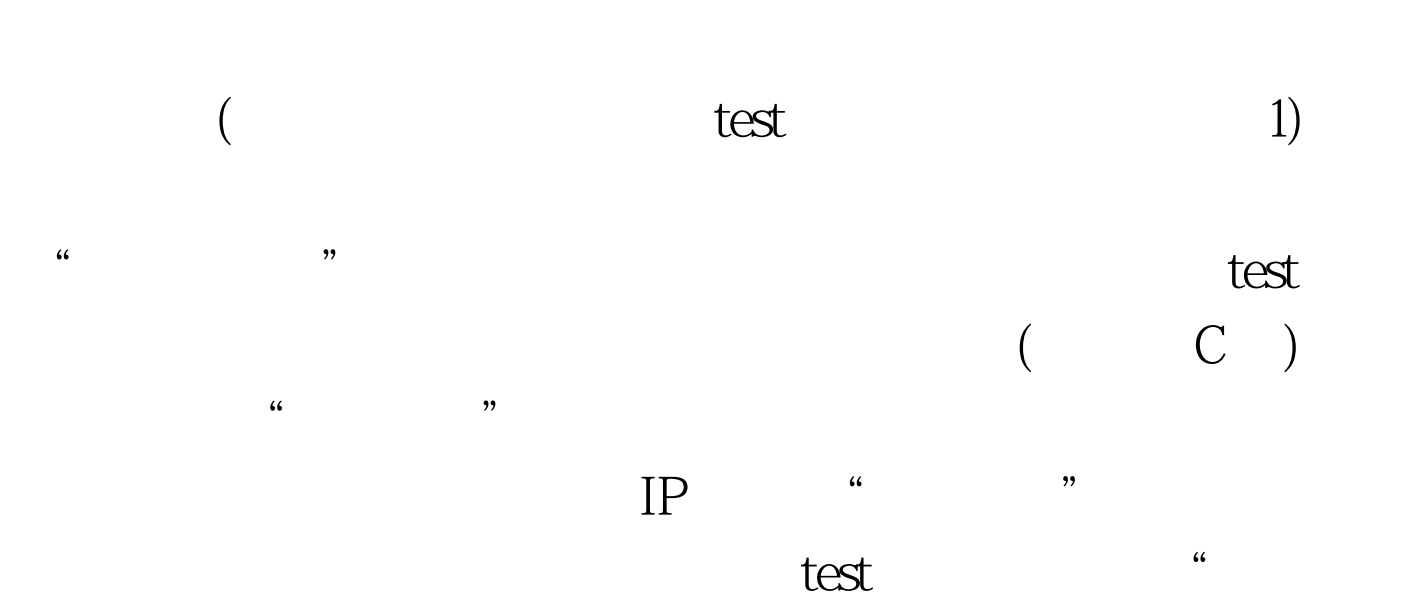

 $\mathcal{D}$ ,  $test$ 

 $\qquad$  $1$  $\frac{1}{100}$ ,  $\frac{1}{100}$ , test " "  $test$ 

 $\zeta$ 

## $100Test$

## www.100test.com